#### <image/nation>

Tech Training Series

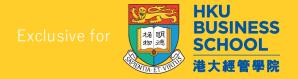

# JavaScript Programming (2024/2025)

#### Intermediate Level

by
Sunny NG
<image/nation>

# To download the slides bit.ly/in-download

### In this workshop (3 hours)

- Basic JavaScript Syntax
- Understand JavaScript Object and JavaScript Object Notation (JSON)
- fetch API
- JSON Processing
- JS Libraries / Tools
- Apache eCharts
- Google Charts
- Observable HQ

# Sunny Ng 吳新陸

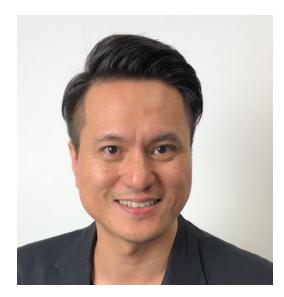

Master of Fine Art, CityU (HK)
Master of Science, HKU
Bachelor of Science, UH (UK)

- Founder / Master Trainer Image Nation
- Part-time Lecturer HKU, HKUSPACE, City University of Hong Kong
- Developer AI, Web, Mobile, WeChat & IoT
- Content Creator Video producing / Live streaming
- Certified Azure Al Engineer
- AWS Solution Architect Associate
- Alibaba Cloud Certified Professional
- AWS Academy Educator
- Email: <u>sunny.ng@imagenation.com.hk</u>
- in linkedin.com/in/ngsunny/
- github.com/ngsanluk

### Required Dev Tools

Since software download/installation takes time, please download and install the following software

- 1. Google Chrome Browser
- 2. Visual Studio Code
- 3. Node JS

### Google Chrome Browser

- We will need to use the Chrome Developer Tools
- Google "Chrome installer"or
- Download link
- https://www.google.com/intl/en hk/chrome/

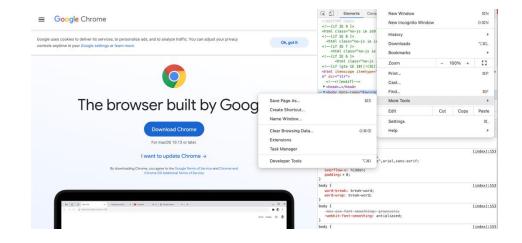

### Visual Studio Code

- Visual Studio Code is one of the most popular modern code editor.
- We will use VS Code for HTML, CSS and JS coding/editing
- Download link
- https://code.visualstudio.com/download

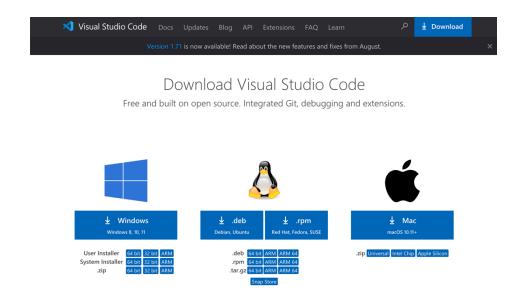

### Node.js Download

- Node.js is a popular development tool and runtime for JavaScript
- Download link
- https://nodejs.org/en/download/

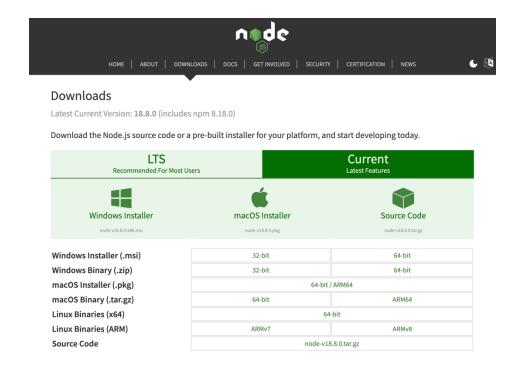

# Source Codes Download

github.com/ngsanluk/js-inter

## JavaScript Syntax

- JS Variables and Data Types
- Arithmetic Operators
- Comparison Operators
- Condition Control
- Looping
- Function
- Getting Familiar with JavaScript Object

## JavaScript Object

- Use { } to denote an object
- On the right is an empty object
- It is empty in-between brace

### JavaScript Object Key/Value

- A JavaScript object with ONE pair of key and value
- The key is firstName
- The associate value is "Peter" and it's a string type
- String value must be doublequoted

```
firstName: "Peter"
}
```

### JavaScript Object Key/Value

- A JavaScript with TWO pair of keys and values
- is used to separate each pair of key/value from each other
- The extra key is lastName
- The associate value is "Pan" and it's a string type

```
firstName: "Peter",
lastName: "Pan"
}
```

### JavaScript Object Key/Value

- A JavaScript with THREE pair of keys and values
- is used to separate each pair of key/value from each other
- The extra key is age
- The associate value is 18 and it's a number type
- A number is NOT doublequoted

```
firstName: "Peter",
lastName: "Pan",
age: 18
}
```

## JavaScript Array

- Use [ ] to denote an array
- On the right is an empty array

### JavaScript is Nested

 On the right is an array with THREE empty objects

```
{ } ,
{ } ,
{ }
]
```

### JavaScript is Nested

- On the right is a JavaScript object
- One of the children elements is an array
- tel
- The tel child element has two values "111" and "222".
- Values are separated by ,

```
firstName: "Peter",
lastName: "Pan",
age: 18,
tel: ["111", "222"]
}
```

### JavaScript is Nested

- The JavaScript object has a child object named address
- The address sub-object has two keys namely street and district

```
firstName: "Peter",
lastName: "Pan",
age: 18,
tel: ["111", "222"],
address: {
    street: "Leighton Road",
    district: "Causeway Bay"
```

# Referring JavaScript Object

- On the right is an object named student
- To refer to the whole object
- student
- To refer to firstName
- student.firstName
- To refer to the tel number (array)
- student.tel
- To refer to the first tel number
- student.tel[0]
- To refer to the street of address object
- student.address.street

```
student = {
firstName: "Peter",
lastName: "Pan",
age: 18,
tel: ["111", "222"],
address: {
    street: "Leighton Road",
    district: "Causeway Bay"
```

# JSON

### JavaScript Object # JSON

#### JavaScript object

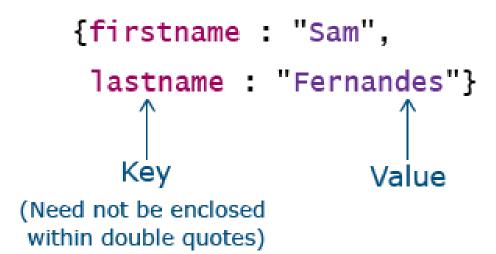

#### JSON object

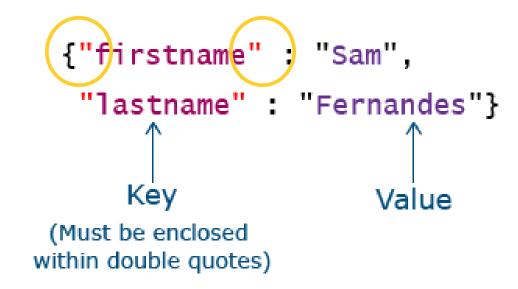

#### Real-world JSON Data Source

Weather API by Hong Kong Observatory

- HK Weather Data Dictionary
- https://data.weather.gov.hk/weatherAPI/opendata/weather.php
- HK Weather Resource Endpoint / Link
- https://data.weather.gov.hk/weatherAPI/opendata/weather.php?dataType =flw&lang=tc

# HK Observatory Open API

#### **Data Dictionary**

https://www.hko.gov.hk/en/weatherAPI/doc/files/HKO\_Op en\_Data\_API\_Documentation.pdf

#### **Request Example**

https://data.weather.gov.hk/weatherAPI/opendata/weather.php?dataType=flw&lang=en

#### Request

| Parameter | Accepted values | Description                                                    |  |  |  |  |
|-----------|-----------------|----------------------------------------------------------------|--|--|--|--|
| dataType  | flw             | flw: Local Weather Forecast                                    |  |  |  |  |
|           | fnd             | fnd: 9-day Weather Forecast<br>rhrread: Current Weather Report |  |  |  |  |
|           | rhrread         |                                                                |  |  |  |  |
|           | warnsum         | warnsum: Weather Warning Summary                               |  |  |  |  |
|           | warningInfo     | warningInfo: Weather Warning Information                       |  |  |  |  |
|           | swt             | swt: Special Weather Tips                                      |  |  |  |  |
|           |                 |                                                                |  |  |  |  |
| lang      | en              | en: English                                                    |  |  |  |  |
|           | tc              | tc: Traditional Chinese                                        |  |  |  |  |
|           | sc              | sc: Simplified Chinese                                         |  |  |  |  |
|           |                 | Default language: en                                           |  |  |  |  |

4

#### 9-day Weather Forecast (Raw Data)

https://data.weather.gov.hk/weatherAPI/opendata/weather.php?dataType=fnd&lang=en

JSON Raw Data Headers
Save Copy Pretty Print

{"generalSituation":"A fresh to strong easterly airstream will affect the coast of southern China in the next couple of days. A cold front is expected to reach the coast of Guangdong on Saturday. Temperatures will fall appreciably over the region. Under the influence of an intense winter monsoon and upper-air disturbance, it will remain cold with some rain over southern China during the weekend to midweek next week.","weatherForecast":[{"forecastDate":"20220216","week":"Wednesday","forecastWind":"East force 4 to 5, occasionally force 6 offshore later.", "forecastWeather": "Mainly cloudy. Sunny periods during the day.", "forecastMaxtemp": {"value":19, "unit":"C"}, "forecastMintemp": {"value":16, "unit":"C"}, "forecastMaxrh": {"value":90,"unit":"percent"},"forecastMinrh":{"value":70,"unit":"percent"},"ForecastIcon":51,"PSR":"Low"}, {"forecastDate":"20220217","week":"Thursday","forecastWind":"East force 5, force 6 offshore and on high ground.", "forecastWeather": "Cloudy with one or two rain patches.", "forecastMaxtemp": {"value":19,"unit":"C"},"forecastMintemp":{"value":17,"unit":"C"},"forecastMaxrh": {"value":95,"unit":"percent"},"forecastMinrh":{"value":80,"unit":"percent"},"ForecastIcon":60,"PSR":"Low"}, {"forecastDate":"20220218","week":"Friday","forecastWind":"East force 4 to 5, force 6 offshore and on high ground at first.", "forecastWeather": "Cloudy with a few rain and mist patches.", "forecastMaxtemp": {"value":19,"unit":"C"},"forecastMintemp":{"value":17,"unit":"C"},"forecastMaxrh": {"value":95,"unit":"percent"},"forecastMinrh":{"value":85,"unit":"percent"},"ForecastIcon":62,"PSR":"Medium Low"},{"forecastDate":"20220219","week":"Saturday","forecastWind":"North to northeast force 4 to 5.", "forecastWeather": "Becoming cold appreciably. Cloudy with occasional rain.", "forecastMaxtemp": {"value":17,"unit":"C"},"forecastMintemp":{"value":12,"unit":"C"},"forecastMaxrh": {"value":95,"unit":"percent"},"forecastMinrh":{"value":80,"unit":"percent"},"ForecastIcon":92,"PSR":"High"}, {"forecastDate":"20220220","week":"Sunday","forecastWind":"North to northeast force 4 to 5, occasionally force 6 offshore.", "forecastWeather": "Cloudy to overcast with occasional rain. It will be cold.", "forecastMaxtemp": {"value":13, "unit": "C"}, "forecastMintemp": {"value":11, "unit": "C"}, "forecastMaxrh": {"value":95,"unit":"percent"},"forecastMinrh":{"value":80,"unit":"percent"},"ForecastIcon":93,"PSR":"High"},

#### Use Firefox for better JSON viewing

| Save Copy Collapse All Ex     | pand All Filter JSON                                                                                                    |  |  |  |  |
|-------------------------------|----------------------------------------------------------------------------------------------------|--|--|--|--|
| ▼ generalSituation:           | "A fresh to strong easterly airstream will affect the coast of southern China the next couple of days. A cold front is expected to reach the coast of Guango on Saturday. Temperatures will fall appreciably over the region. Under the influence of an intense winter monsoon and upper—air disturbance, it will remark cold with some rain over southern China during the weekend to midweek next weekend. |  |  |  |  |
| weatherForecast:              |                                                                                                    |  |  |  |  |
| <b>▼</b> 0:                   |                                                                                                    |  |  |  |  |
| <pre>forecastDate:</pre>      | "20220216"                                                                                                    |  |  |  |  |
| week:                         | "Wednesday"                                                                                                    |  |  |  |  |
| <pre>▼ forecastWind:</pre>    | "East force 4 to 5, occasionally force 6 offshore later."                                                                                                    |  |  |  |  |
| <pre>forecastWeather:</pre>   | "Mainly cloudy. Sunny periods during the day."                                                                                                    |  |  |  |  |
| <pre>▼ forecastMaxtemp:</pre> |                                                                                                    |  |  |  |  |
| value:                        | 19                                                                                                    |  |  |  |  |
| unit:                         | "C"                                                                                                    |  |  |  |  |
| <pre>▼ forecastMintemp:</pre> |                                                                                                    |  |  |  |  |
| value:                        | 16                                                                                                    |  |  |  |  |
| unit:                         | "C"                                                                                                    |  |  |  |  |

### Or install Google Extensions

Go to Chrome Web Store and search "JSON"

https://chrome.google.com/webstore/search/json?hl=en

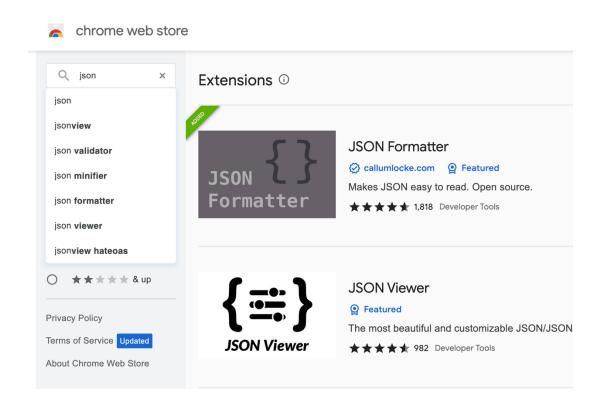

### JavaScript fetch API

### fetch API

- The fetch API provides a JavaScript interface for accessing and manipulating parts of the HTTP pipeline, such as requests and responses.
- It also provides a global fetch () method that provides an easy, logical way to fetch resources (usually in JSON format) asynchronously across the network.
- https://developer.Mozilla.Org/enus/docs/web/API/fetch\_api/using\_fetch

### fetch Sample Codes

```
fetch('https://data.weather.gov.hk/weatherAPI/o
pendata/weather.php?dataType=fnd&lang=tc')
   .then(response => response.json())
   .then(data => {
    console.log(data.generalSituation)
   }
);
```

### fetch usage

- We are fetching a JSON file across the internet and printing it to the console (the windows for debug/dev)
- The simplest use of fetch () takes one argument the path to the web resource (URL) you want to fetch
- The Response object, in turn, does not directly contain the actual JSON response body but is instead a representation of the entire HTTP response.
- So, to extract the JSON body content from the Response object, we use the json() method which returns the response body text as JS object

#### Interactive Data Visualization

#### Interactive Data Visualization

- Web-based
- Powered by JavaScript
- Presentation is dynamic
- Allows user interactions

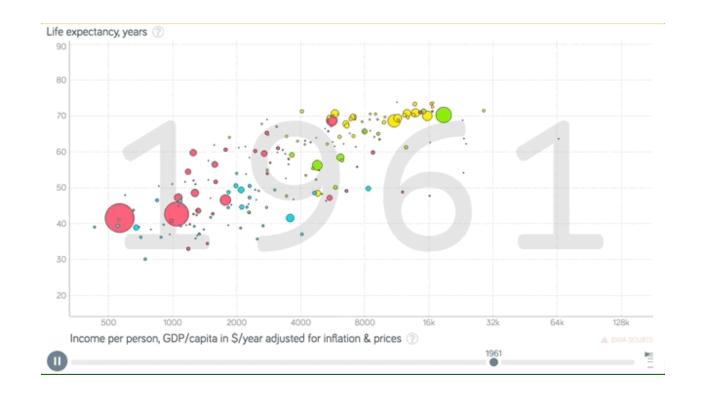

### Apache eCharts

http://echarts.apache.org/en/index.html

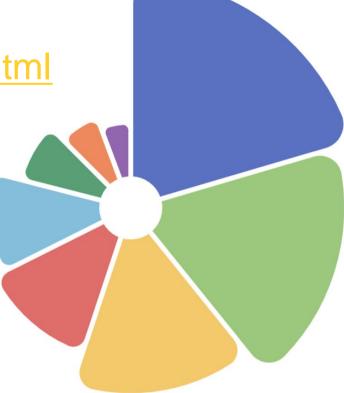

### Google Charts

https://developers.google.com/chart

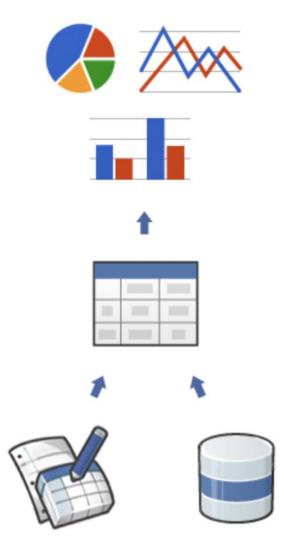

# Observable

Interactive Programming: JS Notebook

### Observable observablehq.com/

Explore Learn Community Solutions ...

Q Search

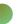

#### **Exploring Olympic athletes data**

| id           | name                   | nationality | sex    | date_of_birth | height | weight | sport      | gol |
|--------------|------------------------|-------------|--------|---------------|--------|--------|------------|-----|
| 736,041,664  | A Jesus Garcia         | ESP         | male   | 1969-10-17    | 1.72   | 64     | athletics  | (   |
| 532,037,425  | A Lam Shin             | KOR         | female | 1986-09-23    | 1.68   | 56     | fencing    | (   |
| 435,962,603  | Aaron Brown            | CAN         | male   | 1992-05-27    | 1.98   | 79     | athletics  | (   |
| 521,041,435  | Aaron Cook             | MDA         | male   | 1991-01-02    | 1.83   | 80     | taekwondo  | (   |
| 33,922,579   | Aaron Gate             | NZL         | male   | 1990-11-26    | 1.81   | 71     | cycling    | (   |
| 173,071,782  | Aaron Royle            | AUS         | male   | 1990-01-26    | 1.8    | 67     | triathlon  | (   |
| 266,237,702  | Aaron Russell          | USA         | male   | 1993-06-04    | 2.05   | 98     | volleyball | (   |
| 382,571,888  | Aaron Younger          | AUS         | male   | 1991-09-25    | 1.93   | 100    | aquatics   | (   |
| 87,689,776   | Aauri Lorena Bokesa    | ESP         | female | 1988-12-14    | 1.8    | 62     | athletics  | (   |
| 997,877,719  | Ababel Yeshaneh        | ETH         | female | 1991-07-22    | 1.65   | 54     | athletics  | (   |
| viewof table | = Inputs.table(olympia | ans)        |        | 1007 11 00    | 17     | 60     | athlatica  | ,   |

**Explore Olympic athletes with** charts

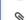

Q

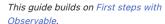

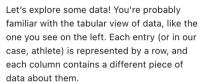

To see what data in Observable looks like. create a new JavaScript cell by clicking a + button on the left and selecting JavaScript. Then type the variable name olympians into your new cell. This is one of the sample datasets from our standard library.

#### olympians

Run the cell by clicking > Run cell or pressing **shift-return** � ←. You will see the word Array with a triangle ▶ next to it. An array is a group of objects that usually share the same structure. Click the triangle to expand the array into its objects, then click the triangle next to an object to see its properties.

# Practicing Observable